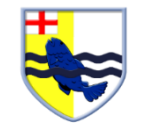

## Year 1 Computing

## Spring 1: We Are Digital Artists (Creating work inspired by great artists)

| Session                                                                                                    | National.<br>Curriculum Statement                                                                         | WALT                                                                                                    | Learning Outcomes<br>(Success Criteria)                                                                                                    | Resources                                 | Vocabulary                                     |  |  |  |  |
|----------------------------------------------------------------------------------------------------|----------------------------------------------------------------------------------------------------|----------------------------------------------------------------------------------------------------|----------------------------------------------------------------------------------------------------|-------------------------------------------|------------------------------------------------|--|--|--|--|
| Subject Cultural Capital = Using & Applying computing knowledge to solve problems Differentiation = please see the differentiation for the EXC EM & SEND (Please see SEND pupils IEPs when planning) Minimum expectations to check for understanding during lessons = targeted questioning / mini whiteboards/ peer talk /thumb signs Long term memory skill development strategy = LAST, LAST, LAST linked to the WALT Literacy & Numeracy skills development = ICT vocabulary bank linked to the WALT & include numeracy skills where they are linked to the WALT in the weekly planning On Line Safety: Pupils learn that that filters should be in place when searching for images on the web. Internet access is supervised and safe practices are encouraged. Pupils learn that they own the intellectual property in their work and their parents' or carers' consent is needed to publish this. The school may address this through a |                                                                                                    |                                                                                                    |                                                                                                    |                                           |                                                |  |  |  |  |
| letter securing parental consent on a number of matters. Pupils learn that they should provide positive, constructive feedback to one another on their work, establishing from an early age the value of commenting positively on work in digital media                                                                                                    |                                                                                                    |                                                                                                    |                                                                                                    |                                           |                                                |  |  |  |  |
| 1. Inspired by<br>Rothko's work                                                                                                    | Use technology purposefully<br>to create, organise, store,<br>manipulate and retrieve<br>digital content. | To create colour blocks in<br>the style of the artist Rothko                                                                                                    | Children will create a digital<br>painting in the style of<br>Rothko.<br>Children will be able to<br>choose brushes, change the<br>paint colour.<br>Children will be able to save<br>their work.                       | Microsoft paint<br>Ipads<br>Brushes Redux | Digital<br>Analogue<br>stylus<br>undo<br>layer |  |  |  |  |
| 2. Inspired by<br>Kandinsky's<br>Squares with<br>Concentric Circles                                                                                                    | Use technology purposefully<br>to create, organise, store,<br>manipulate and retrieve<br>digital content. | To select brushes and<br>choose colours to create<br>patterns and shapes in the<br>style of Kandinsky's Colour<br>Study, Squares with<br>Concentric Circles (1913) | Children will create digital<br>art in the style of Kandinsky.<br>Children think about colour<br>choice and use the undo<br>tool if they want to edit<br>their work. Children add<br>layers to their work and<br>save. | Microsoft paint<br>Ipads<br>Brushes Redux | Digital<br>Analogue<br>stylus<br>undo<br>layer |  |  |  |  |

| Session                                                           | National.<br>Curriculum Statement                                                                         | WALT                                                                                                   | Learning Outcomes<br>(Success Criteria)                                                                                                    | Resources                                                        | Vocabulary                                                  |
|-------------------------------------------------------------------|----------------------------------------------------------------------------------------------------|----------------------------------------------------------------------------------------------------|----------------------------------------------------------------------------------------------------|------------------------------------------------------------------|-------------------------------------------------------------|
| 3. Inspired by<br>Picasso's Dove of<br>Peace                      | Use technology purposefully<br>to create, organise, store,<br>manipulate and retrieve<br>digital content. | To select and set brushes to<br>create a simple drawing in<br>the style of Picasso's Dove<br>of Peace. | Children create a digital<br>drawing in the style of<br>Picasso's "Dove of Peace".<br>Children understand that<br>Picasso focussed on key<br>features rather than detail.                                 | Microsoft paint<br>Ipads<br>Brushes Redux                        | Digital<br>Analogue<br>stylus<br>undo<br>layer              |
| 4. Inspired by<br>Matisse's The Snail                             | Use technology purposefully<br>to create, organise, store,<br>manipulate and retrieve<br>digital content. | To create and transform<br>multiple layers in the style<br>of Matisse's The Snail                      | Children can select a paint<br>colour and fill the digital<br>canvas.<br>Children can resize and<br>rotate their canvas using the<br>transform tool.<br>Arrange in the style of<br>Matisse's "The Snail". | Microsoft paint<br>Ipads<br>Brushes Redux                        | Digital<br>Analogue<br>stylus<br>undo<br>layer<br>transform |
| 5. Inspired by Julian<br>Opie's portraits                         | Use technology purposefully<br>to create, organise, store,<br>manipulate and retrieve<br>digital content. | To create a painting as a<br>layer above a photo, in the<br>style of Julian Opie.                      | Children can open a<br>photograph a layer and add<br>a transparent layer on top.<br>Children can trace over the<br>edges of the photograph by<br>drawing on the transparent<br>layer.                     | Microsoft paint<br>Ipads<br>Brushes Redux                        | Digital<br>Analogue<br>stylus<br>undo<br>layer<br>transform |
| <ol> <li>Inspired by<br/>Mondrian's grid<br/>paintings</li> </ol> | Use technology purposefully<br>to create, organise, store,<br>manipulate and retrieve<br>digital content. | To learn to draw grid<br>paintings in the style of<br>Mondrian using Autodesk<br>Sketchbook.           | Create a sketch using<br>horizontal and vertical lines.<br>Use the fill icon to create<br>blocks in the style of<br>Mondrian.                                                                             | Microsoft paint<br>Ipads<br>Brushes Redux<br>Autodesk Sketchbook | Digital<br>Analogue<br>stylus<br>undo<br>layer<br>transform |